# An Introduction to MAST

## Andrew McDavid and Greg Finak

### May 22, 2015

## 1 Philosophy

MASTis an R/Bioconductor package for managing and analyzing qPCR and sequencing-based single–cell gene expression data, as well as data from other types of single–cell assays. Our goal is to support assays that have multiple features (genes, markers, etc) per well (cell, etc) in a flexible manner. Assays are assumed to be mostly complete in the sense that most wells contain measurements for all features.

#### 1.1 Internals

A SingleCellAssay object can be manipulated as a matrix, with rows giving wells and columns giving features.

#### 1.2 Statistical Testing

Apart from reading and storing single–cell assay data, the package also provides functionality for significance testing of differential expression using a combined binomial and normal–theory likelihood ratio test, as well as filtering of individual outlier wells. These methods are described our papers.

## 2 Examples

With the cursory background out of the way, we'll proceed with some examples to help understand how the package is used.

#### 2.1 Reading Data

Data can be imported in a Fluidigm instrument-specific format (the details of which are undocumented, and likely subjectto-change) or some derived, annotated format, or in "long" (melted) format, in which each row is a measurement, so if there are N wells and M cells, then the **data.frame** should contain  $N \times M$  rows. The use of key–value mappings makes the reading of various input formats very flexible, provided that they contain the minimal required information expected by the package.

For example, the following data set was provided in as a comma-separated value file. It has the cycle threshold  $(ct)$ recorded. Non-detected genes are recorded as NAs. For the Fluidigm/qPCR single cell expression functions to work as expected, we must use the expression threshold, defined as  $et = c_{\text{max}} - ct$ , which is proportional to the log-expression.

Below, we load the package and the data, then compute the expression threshold from the  $ct$ , and construct a FluidigmAssay.

```
library(MAST)
library(data.table)
## data.table 1.9.4 For help type: ?data.table
## *** NB: by=.EACHI is now explicit. See README to restore previous behaviour.
library(plyr)
##
## Attaching package: 'plyr'
##
```

```
## The following object is masked from 'package:MAST':
##
## summarize
##
## The following objects are masked from 'package:reshape':
##
## rename, round_any
data(vbeta)
colnames(vbeta)
vbeta <- computeEtFromCt(vbeta)
vbeta.fa <- FluidigmAssay(vbeta, idvars=c("Subject.ID", "Chip.Number", "Well"),
                          primerid='Gene', measurement='Et', ncells='Number.of.Cells',
                          geneid="Gene", cellvars=c('Number.of.Cells', 'Population'),
                          phenovars=c('Stim.Condition','Time'), id='vbeta all')
show(vbeta.fa)
```
We see that the variable vbeta is a data.frame from which we construct the FluidigmAssay object. The idvars is the set of column(s) in vbeta that uniquely identify a well (globally), the primerid is a column(s) that specify the feature measured at this well. The measurement gives the column name containing the log-expression measurement, ncells contains the number of cells (or other normalizing factor) for the well. geneid, cellvars, phenovars all specify additional columns to be included in the featureData, phenoData and cellData (TODO: wellData). The output is a FluidigmAssay object with 456 wells and 75 features.

We can access the feature–level metadata and the cell–level metadata using the fData and cData accessors.

```
head(fData(vbeta.fa),3)
```
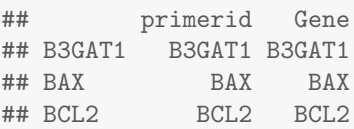

head(cData(vbeta.fa),3)

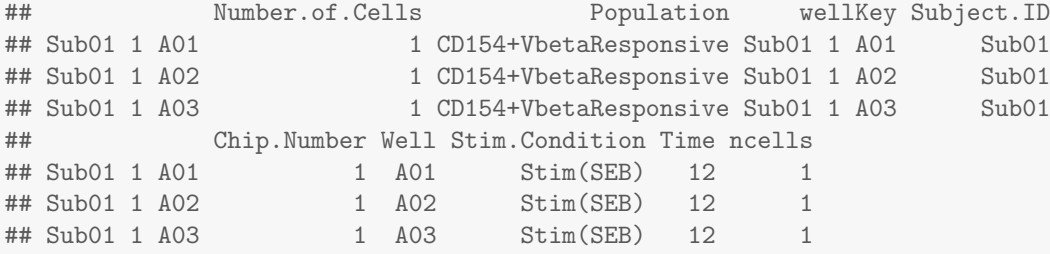

We see this gives us the set of genes measured in the assay, or the cell-level metadata (i.e. the number of cells measured in the well, the population this cell belongs to, the subject it came from, the chip it was run on, the well id, the stimulation it was subjected to, and the timepoint for the experiment this cell was part of). The wellKey are concatenated idvars columns, helping to ensure consistency when splitting and merging MASTobjects. TODO: Some of this "cell–level" information could arguably be part of the @phenoData slot of the object. This functionality is forthcoming but doesn't limit what can be done with the package at this stage.

#### 2.2 Subsetting, splitting, combining

It's possible to subset MASTobjects by wells and features. Square brackets ("[") will index on the first index and by features on the second index. Integer and boolean and indices may be used, as well as character vectors naming the cellKey or the feature (via the primerid). There is also a subset method, which will evaluate its argument in the frame of the cData, hence will subset by wells.

```
sub1 \leftarrow vbeta.fa[1:10.]show(sub1)
## FluidigmAssay on layer Et
## 1 Layers; 10 wells; 75 features
## id: vbeta all
sub2 <- subset(vbeta.fa, Well=='A01')
show(sub2)
## FluidigmAssay on layer Et
## 1 Layers; 5 wells; 75 features
## id: vbeta all
sub3 <- vbeta.fa[1:10,6:10]
show(sub3)
## FluidigmAssay on layer Et
## 1 Layers; 10 wells; 5 features
## id: vbeta all
cellData(sub3)
## An object of class 'AnnotatedDataFrame'
## rowNames: Sub01 1 A01 Sub01 1 A02 ... Sub01 1 A10 (10 total)
## varLabels: Number.of.Cells Population ... ncells (9 total)
## varMetadata: labelDescription
featureData(sub3)
## An object of class 'AnnotatedDataFrame'
## rowNames: CCL4 CCL5 ... CCR5 (5 total)
## varLabels: primerid Gene
## varMetadata: labelDescription
```
The cellData and featureData AnnotatedDataFrames are subset accordingly as well.

A MASTmay be split into a list of MAST, which is known as an SCASet. The split method takes an argument which names the column (factor) on which to split the data. Each level of the factor will be placed in its own MASTwithin the SCASet.

```
sp1 <- split(vbeta.fa, 'Subject.ID')
show(sp1)
## SCASet of size 2
## Samples Sub01, Sub02
```
The splitting variable can either be a character vector naming column(s) of the MAST, or may be a factor or list of factors.

It's possible to combine MASTobjects or an SCASet with the combine method.

```
combine(x=sp1[[1]],y=sp1[[2]])
```

```
## Note: method with signature 'DataLayer#DataLayer' chosen for function 'combine',
## target signature 'SingleCellAssay#SingleCellAssay'.
## "SingleCellAssay#ANY" would also be valid
## FluidigmAssay on layer Et
## 1 Layers; 456 wells; 75 features
## id: Sub01
combine(sp1)
## FluidigmAssay on layer Et
## 1 Layers; 456 wells; 75 features
## id: Sub01
```
#### 2.2.1 Modifying the cellData or featureData

Combine also can take a vector or data.frame or AnnotatedDataFrame and append it to the cellData or featureData. The number of rows must match the number of wells or number of features, and determines to which component the argument will be appended.

```
newData <- data.frame(otherVariable=rnorm(nrow(vbeta.fa)))
vbetaWithNewData <- combine(vbeta.fa, newData)
head(cData(vbetaWithNewData))
```
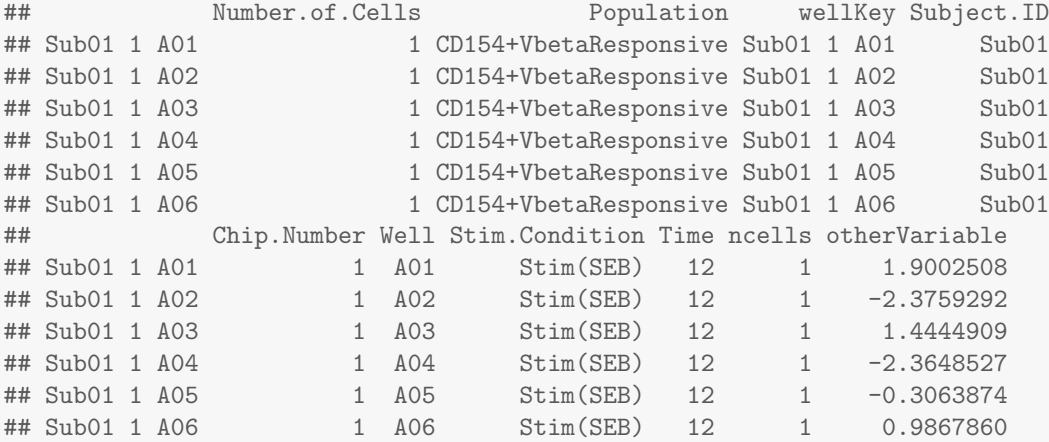

### 2.3 Filtering

We can filter and perform some significance tests on the MAST. We may want to filter any wells with at least two outlier cells where the discrete and continuous parts of the signal are at least 9 standard deviations from the mean. This is a very conservative filtering criteria. We'll group the filtering by the number of cells.

We'll split the assay by the number of cells and look at the concordance plot after filtering.

```
vbeta.split<-split(vbeta.fa,"Number.of.Cells")
#see default parameters for plotSCAConcordance
plotSCAConcordance(vbeta.split[[1]],vbeta.split[[2]],
                  filterCriteria=list(nOutlier = 1, sigmaContinuous = 9,
                      sigmaProportion = 9))
## Sum of Squares before Filtering: 14.95
## After filtering: 12.4
## Difference: 2.54
```
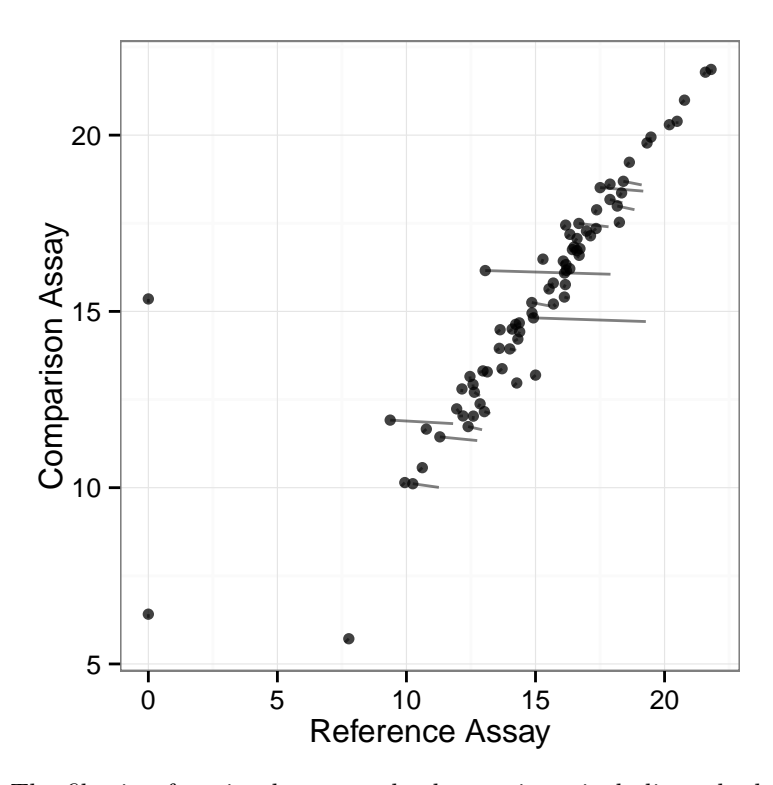

The filtering function has several other options, including whether the filter shuld be applied (thus returning a new SingleCellAssay object) or returned as a matrix of boolean values.

vbeta.fa

```
## FluidigmAssay on layer Et
## 1 Layers; 456 wells; 75 features
## id: vbeta all
## Split by 'ncells', apply to each component, then recombine
vbeta.filtered <- filter(vbeta.fa, groups='ncells')
## Returned as boolean matrix
was.filtered <- filter(vbeta.fa, apply_filter=FALSE)
## Wells filtered for being discrete outliers
head(subset(was.filtered, pctout))
## intout null pctout
## Sub01 1 D05 FALSE TRUE TRUE
## Sub01 1 D06 FALSE TRUE TRUE
## Sub01 1 D07 FALSE TRUE TRUE
## Sub01 1 D08 FALSE TRUE TRUE
## Sub01 1 D10 FALSE TRUE TRUE
## Sub01 1 D11 FALSE TRUE TRUE
```
There's also some functionality for visualizing the filtering.

burdenOfFiltering(vbeta.fa, 'ncells', byGroup=TRUE)

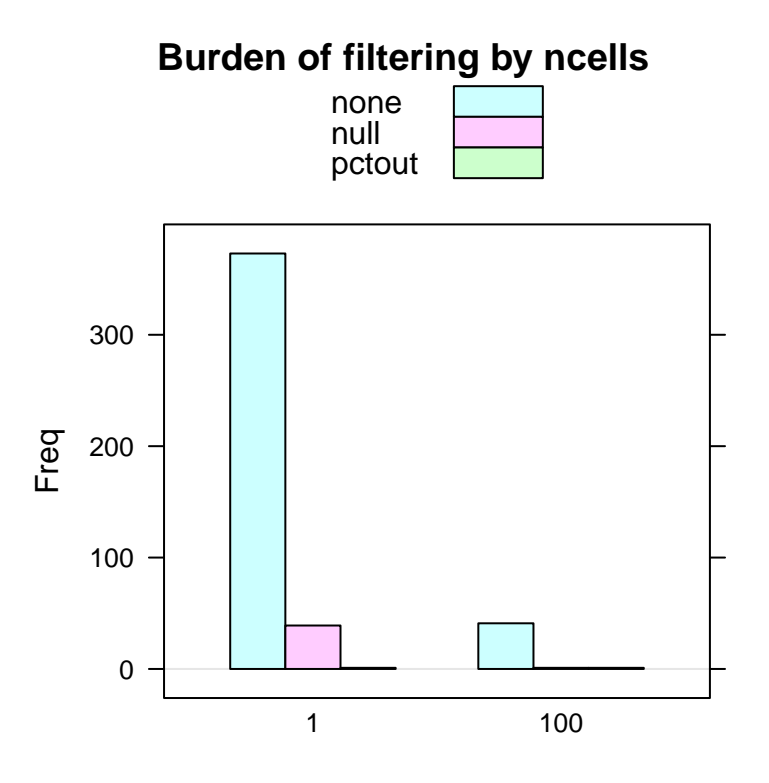

### 2.4 Significance testing under the Hurdle model

There are two frameworks available in the package. The first framework  $z \text{lm}$  offers a full linear model to allow arbitrary comparisons and adjustment for covariates. The second framework LRT can be considered essentially performing t-tests (respecting the discrete/continuous nature of the data) between pairs of groups. LRT is subsumed by the first framework, but might be simpler for some users, so has been kept in the package.

We'll describe  $z \text{lm}$ . Models are specified in terms of the variable used as the measure and covariates present in the cellData using symbolic notation, just as the lm function in R.

```
vbeta.1 <- subset(vbeta.fa, ncells==1)
## Consider the first 20 genes
vbeta.1 \leftarrow vbeta.1[,1:20]
layername(vbeta.1)
## [1] "Et"
head(cData(vbeta.1))
## Number.of.Cells Population wellKey Subject.ID
## Sub01 1 A01 1 CD154+VbetaResponsive Sub01 1 A01 Sub01
## Sub01 1 A02 1 CD154+VbetaResponsive Sub01 1 A02 Sub01
## Sub01 1 A03 1 CD154+VbetaResponsive Sub01 1 A03 Sub01
## Sub01 1 A04 1 CD154+VbetaResponsive Sub01 1 A04 Sub01
## Sub01 1 A05 1 CD154+VbetaResponsive Sub01 1 A05 Sub01
## Sub01 1 A06 1 CD154+VbetaResponsive Sub01 1 A06 Sub01
## Chip.Number Well Stim.Condition Time ncells
## Sub01 1 A01 1 A01 Stim(SEB) 12 1
## Sub01 1 A02 1 A02 Stim(SEB) 12 1
## Sub01 1 A03 1 A03 Stim(SEB) 12 1
## Sub01 1 A04 1 A04 Stim(SEB) 12 1
## Sub01 1 A05 1 A05 Stim(SEB) 12 1
## Sub01 1 A06 1 A06 Stim(SEB) 12 1
```
Now, for each gene, we can regress on Et the factors Population and Subject.ID.

In each gene, we'll fit a Hurdle model with a separate intercept for each population and subject. A an S4 object of class "ZlmFit" is returned, containing slots with the genewise coefficients, variance-covariance matrices, etc.

```
library(ggplot2)
library(reshape)
library(abind)
zlm.output <- zlm.SingleCellAssay(~ Population + Subject.ID, vbeta.1, method='glm',
                              ebayes=TRUE)
show(zlm.output)
## Fitted zlm on 20 genes and 413 cells.
## Using GLMlike ~ Population + Subject.ID
## returns a data.table with a summary of the fit
coefAndCI <- summary(zlm.output, logFC=FALSE)
coefAndCI <- coefAndCI[contrast != '(Intercept)',]
coefAndCI[,contrast:=abbreviate(contrast)]
## Fitted zlm with top 2 genes per contrast:
## ( Wald Z-scores on discrete )
## primerid PCD154+VR PCD154+VU PCD154- PpVR PpVU S.ID
## CCR7 -6.3* -4.7* -4.0* -2.4* -3.2* 2.9*
## CD28 -1.6 -3.8* -3.2* 0.2 -0.6 -1.8
## CD3g -1.3 -1.8 0.9 2.0* 1.3* 1.5
            -0.5 -2.6 -2.2 1.3 -0.6 -3.7*## CD40LG 5.1* -0.3 -1.1 1.7 1.2 -1.8
ggplot(coefAndCI, aes(x=contrast, y=coef, ymin=ci.lo, ymax=ci.hi, col=component))+
   geom_pointrange(position=position_dodge(width=.5)) +facet_wrap(~primerid) +
   theme(axis.text.x=element_text(angle=45, hjust=1)) + coord_cartesian(ylim=c(-3, 3))
```
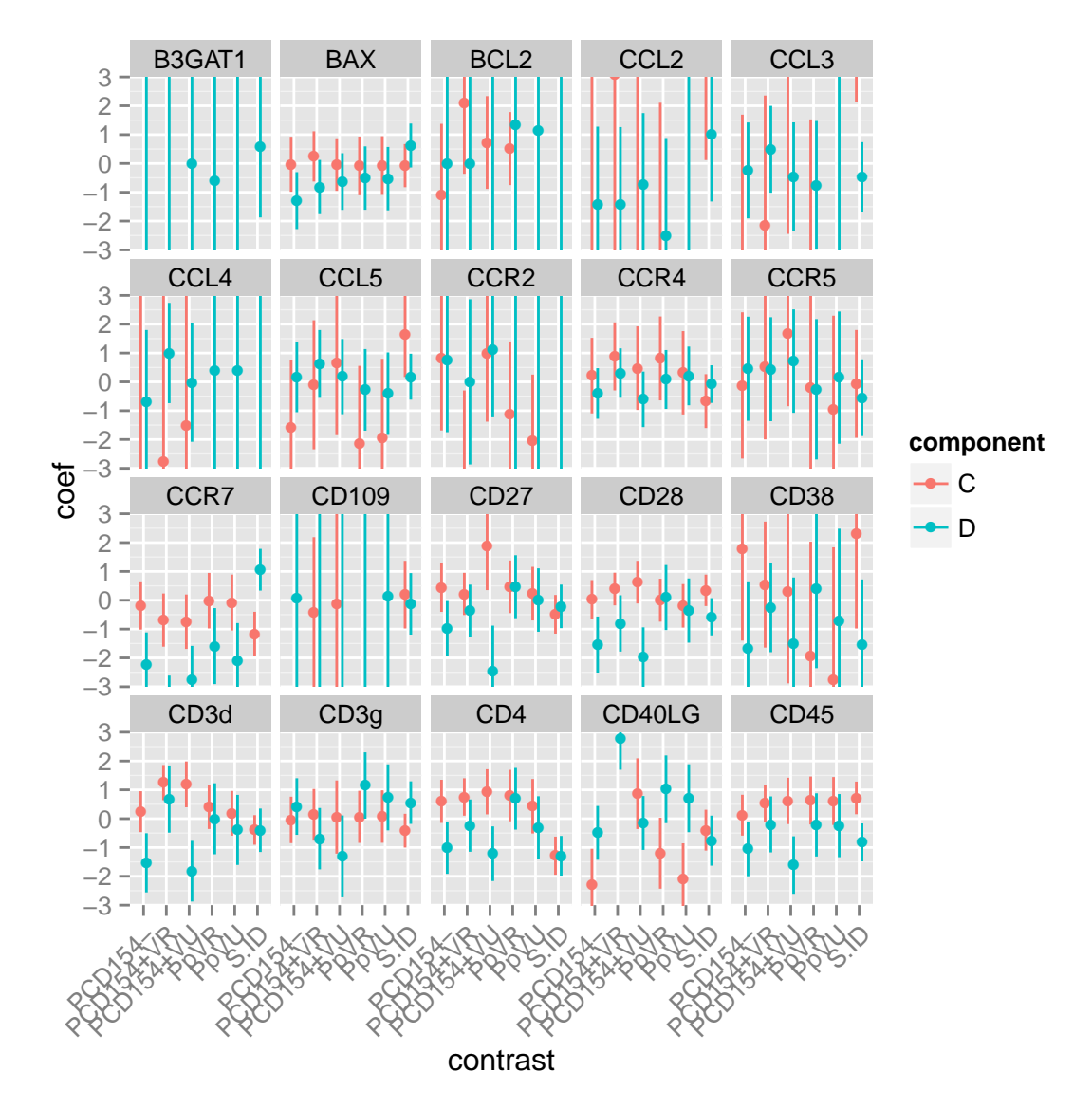

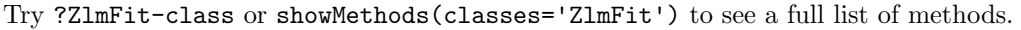

The combined test for differences in proportion expression/average expression is found by calling a likelihood ratio test on the fitted object. An array of genes, metrics and test types is returned. We'll plot the -log10 P values by gene and test type.

```
zlm.lr <- lrTest(zlm.output, 'Population')
## Refitting on reduced model...
## .
## Done!
dimnames(zlm.lr)
## $primerid
## [1] "B3GAT1" "BAX" "BCL2" "CCL2" "CCL3" "CCL4" "CCL5"
## [8] "CCR2" "CCR4" "CCR5" "CCR7" "CD109" "CD27" "CD28"
## [15] "CD38" "CD3d" "CD3g" "CD4" "CD40LG" "CD45"
##
## $test.type
## [1] "cont" "disc" "hurdle"
##
```

```
## $metric
## [1] "lambda" "df" "Pr(>Chisq)"
```

```
pvalue <- ggplot(melt(zlm.lr[,,'Pr(>Chisq)']), aes(x=primerid, y=-log10(value)))+
    geom_bar(stat='identity')+facet_wrap(~test.type) + coord_flip()
print(pvalue)
```
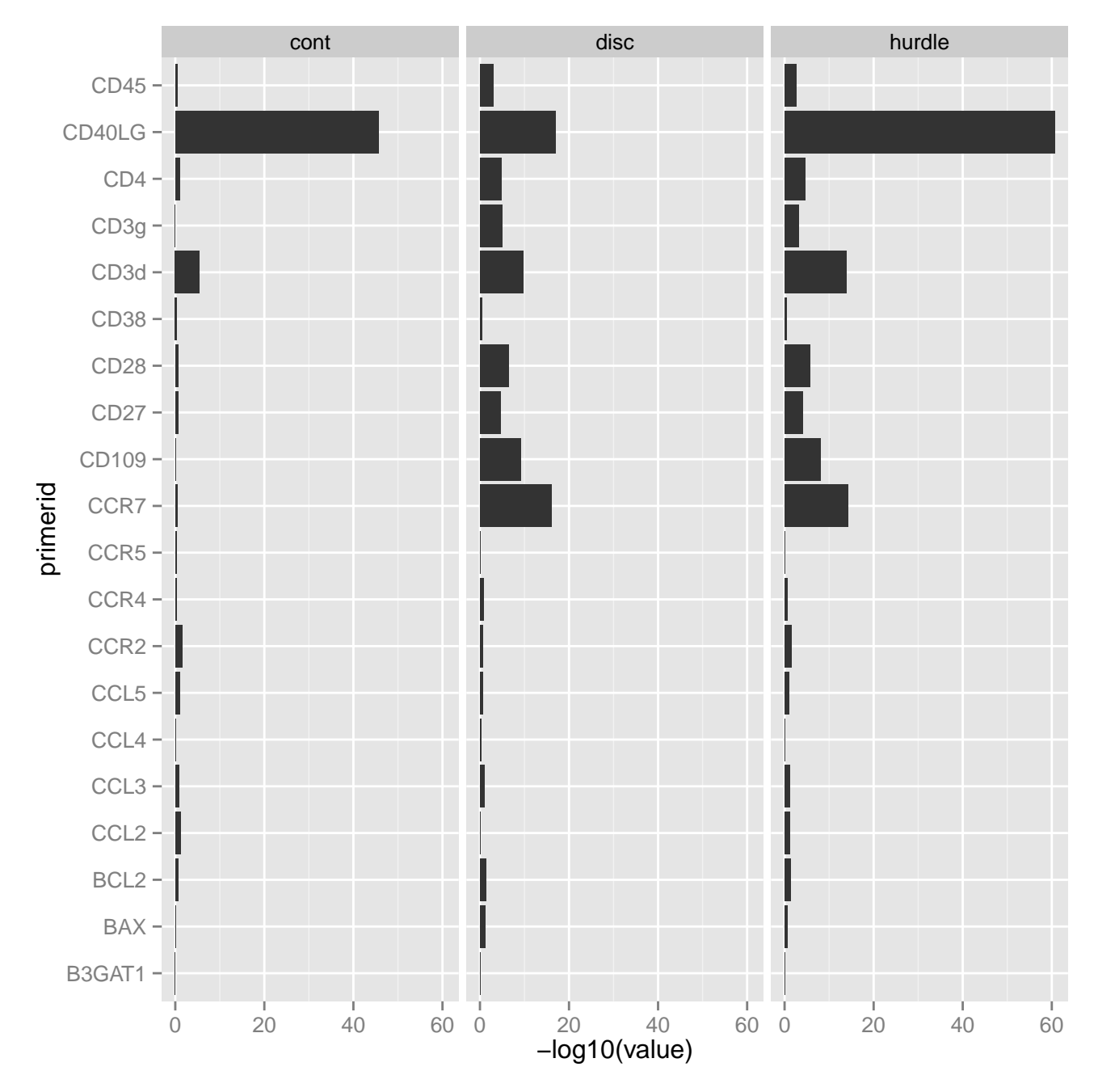

In fact, the zlm framework is quite general, and has wrappers for a variety of modeling functions that accept glm-like arguments to be used, such as mixed models (using lme4) and Bayesian regression models (using arm). Multicore support is offered by setting options(mc.cores=4), or however many cores your system has.

library(lme4)

lmer.output <- zlm.SingleCellAssay(~ Stim.Condition +(1|Subject.ID), vbeta.1,

#### 2.5 Two-sample Likelihood Ratio Test

Another way to test for differential expression is available through the LRT function, which is analogous to two-sample T tests.

```
##
## Attaching package: 'car'
##
## The following object is masked from 'package:MAST':
##
## logit
two.sample <- LRT(vbeta.1, 'Population', referent='CD154+VbetaResponsive')
car::some(two.sample)
## Population test.type primerid direction lrstat
## 2 CD154-VbetaResponsive comb BAX 1 1.584786
## 12 CD154-VbetaResponsive comb CD109 -1 15.462219
## 18 CD154-VbetaResponsive comb CD4 1 6.623668
## 22 CD154-VbetaUnresponsive comb BAX -1 2.176129
## 63 VbetaResponsive comb BCL2 1 8.161731
## 67 VbetaResponsive comb CCL5 -1 6.355926
## 69 VbetaResponsive comb CCR4 -1 1.730697
## 72 VbetaResponsive comb CD109 -1 21.365997
## 83 VbetaUnresponsive comb BCL2 1 6.241355
## 97 VbetaUnresponsive comb CD3g 1 24.266413
## p.value
## 2 4.527601e-01
## 12 4.389569e-04
## 18 3.644927e-02
## 22 3.368679e-01
## 63 1.689284e-02
## 67 4.167045e-02
## 69 4.209049e-01
## 72 2.293151e-05
## 83 4.412726e-02
## 97 5.377934e-06
```
Here we compare each population (CD154-VbetaResponsive, CD154+VbetaUnresponsive, CD154-VbetaUnresponsive, VbetaResponsive, VbetaUnresponsive) to CD154+VbetaResponsive. The Population column shows which population is being compared, while test.type is comb for the combined normal theory/binomial test. Column primerid gives the gene being tested, direction shows if the comparison group mean is greater (1) or less (-1) than the referent group, and **lrtstat** and **p**. **value** give the test statistic and  $\chi^2$  p-value (two degrees of freedom).

Other options are whether additional information about the tests are returned (returnall=TRUE) and if the testing should be stratified by a character vector naming columns in cData containing grouping variables (groups).

These tests have been subsumed by  $z \ln S \in S$  SingleCellAssay but remain in the package for user convenience.

## 3 Use with single cell RNA-sequencing data

In RNA-sequencing data is essentially no different than qPCR-based single cell gene expression, once it has been aligned and mapped, if one is willing to reduce the experiment to counts or count-like data for a fixed set of genes/features. We assume that suitable tools (eg, SAMseq or TopHat) have been applied to do this.

\*\*More details on convenience functions for RNAseq data\*\*

## 4 Implementation Details

Here we provide some background on the implementation of the package.

There are several fundamental new object types provided by the package. DataLayer is the base class, which is provides an array-like object to store tabular data that might have multiple derived representations. A SingleCellAssay object contains a DataLayer, plus cell and feature data. New types of single cell assays can be incorportated by extending SingleCellAssay.

Different derived classes of MASTrequire different fields to be present in the cellData and featureData These requirements are set for each class by the slots cmap and fmap, giving required columns in cell and feature data, respectively.

We have found it useful to enforce naming conventions to reduce confusion when combining data across projects, so the constructor will rename the fields the user provides to match the values specifed in cmap and fmap.

Sets of single cell assays are stored in the SCASet class. A constructor for SCASet is provided to construct an SCASet directly from a data frame. Alternatively, a SingleCellAssay or derived class can be split on an arbitray variable to produce an SCASet.

On construction of a SingleCellAssay object, the package tests for completeness, and will fill in the missing data (with NA) if it is not, so assays with lots of missing data can make reading marginally slower.